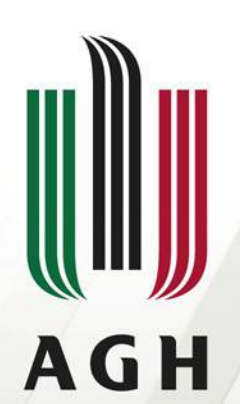

AKADEMIA GÓRNICZO-HUTNICZA IM. STANISŁAWA STASZICA W KRAKOWIE

# **Wizualizacja 3D elementu nowożytnej fortyfikacji metodą jedno- i dwuobrazową**

Autor: **Aleksandra Wróbel** Promotor**: Dr inż. Urszula Marmol**

**Wydział Geodezji Górniczej i Inżynierii Środowiska Katedra Geoinformacji, Fotogrametrii i Teledetekcji Środowiska**

**Kraków, dn. 29.11.2011r**

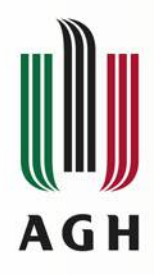

## **Wstęp - Cel pracy**

• **Opracowanie i wizualizacja modelu 3D**  na przykładzie wybranego obiektu

Metodami fotogrametrycznymi:

- Jednoobrazową
- Dwuobrazową

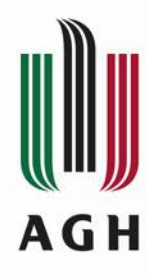

## **Wybór obiektu - lokalizacja**

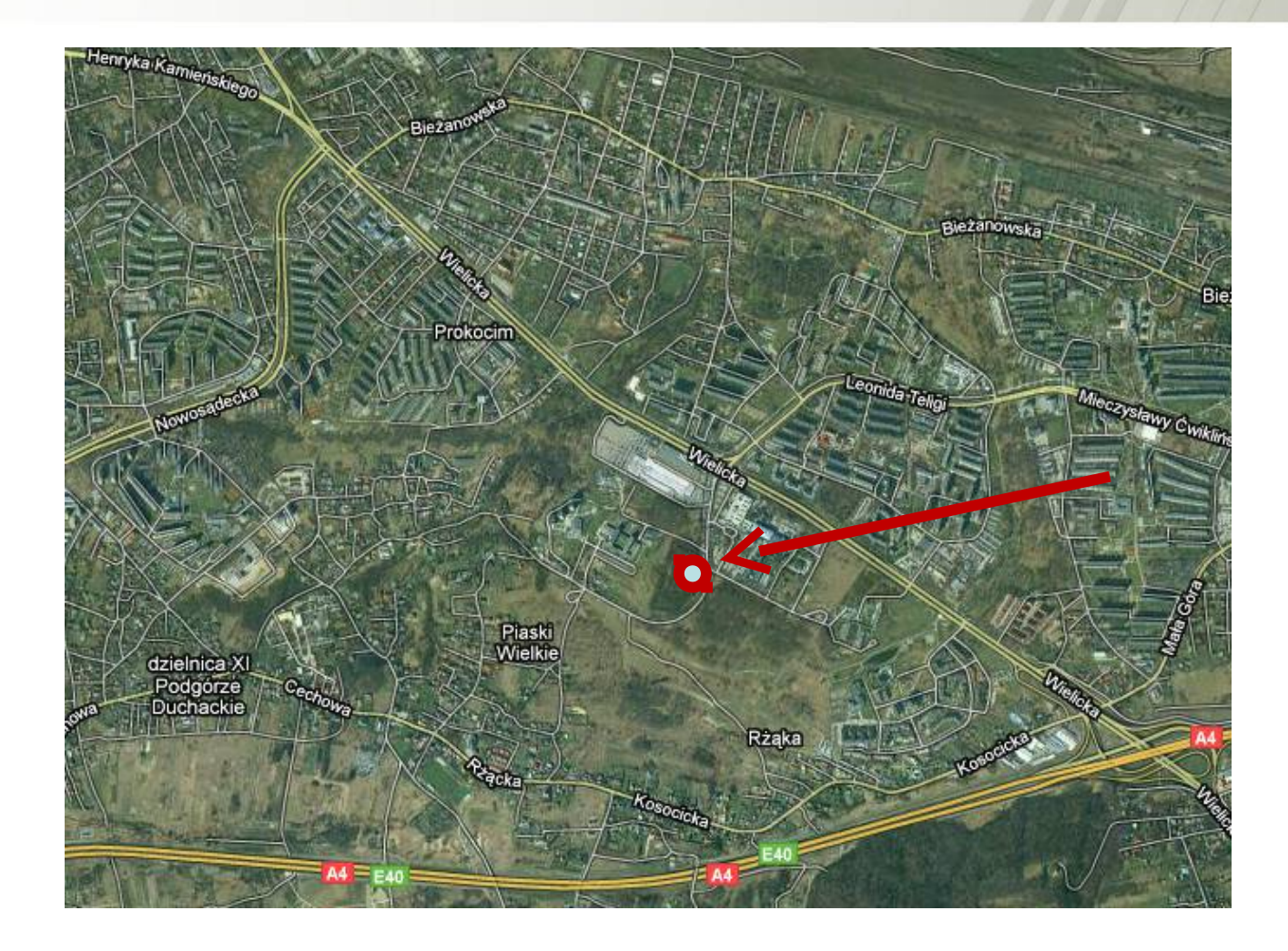

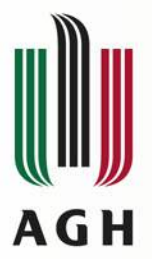

## **Wybór obiektu**

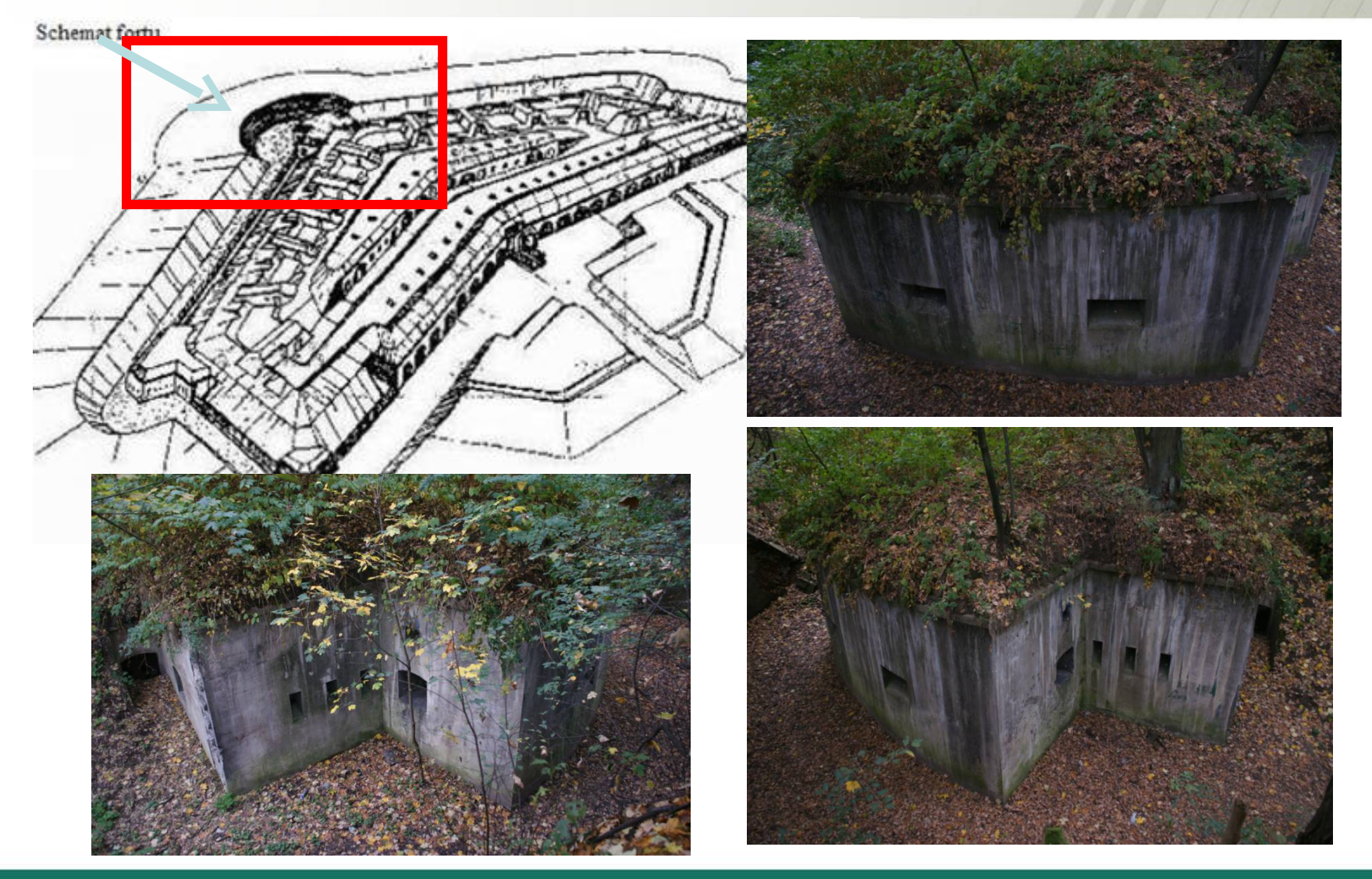

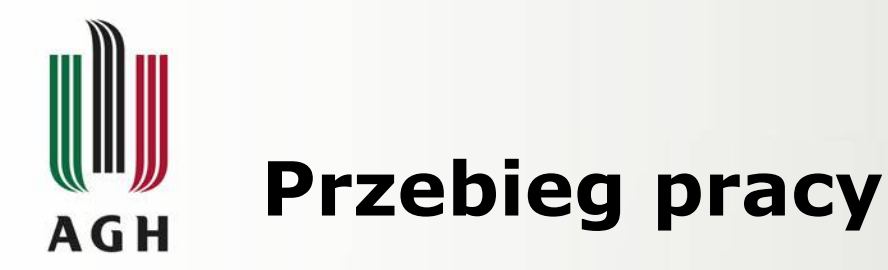

- 1. Wywiad terenowy
- 2. Prace przygotowawcze/wstępne
- 3. Czynności pomiarowe
- 4. Opracowanie wyników

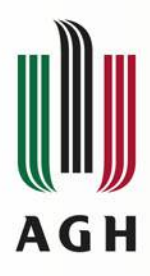

## **Wywiad terenowy – charakterystyka obiektu**

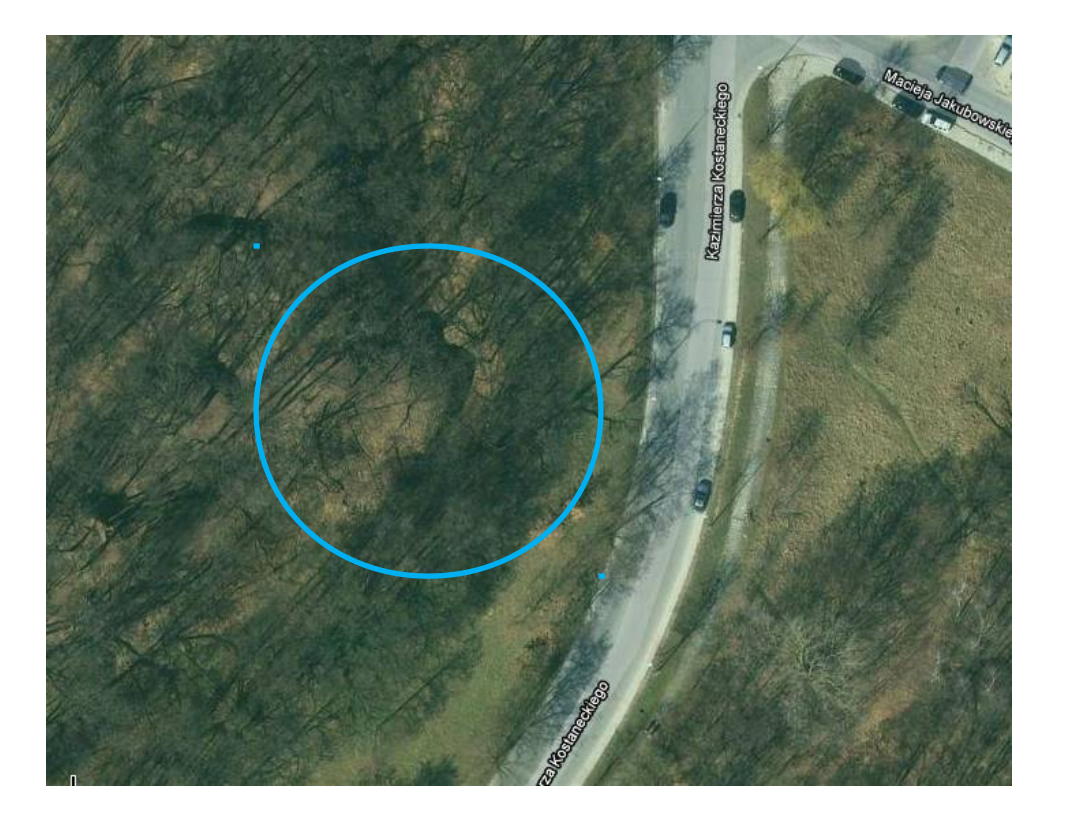

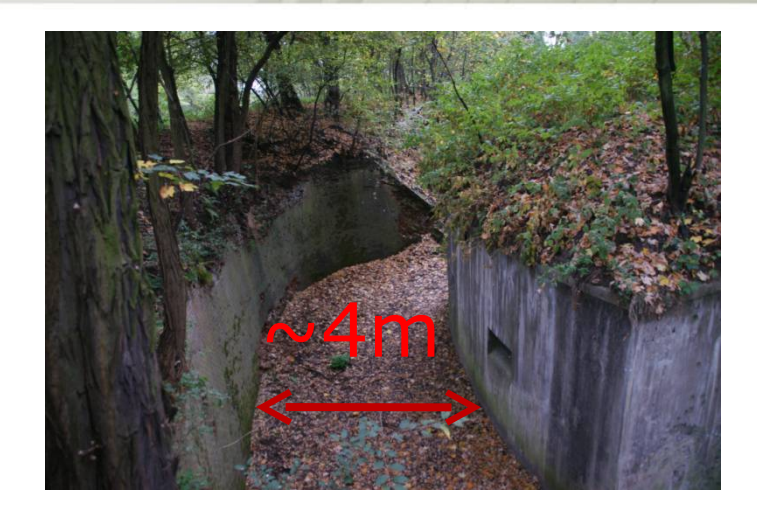

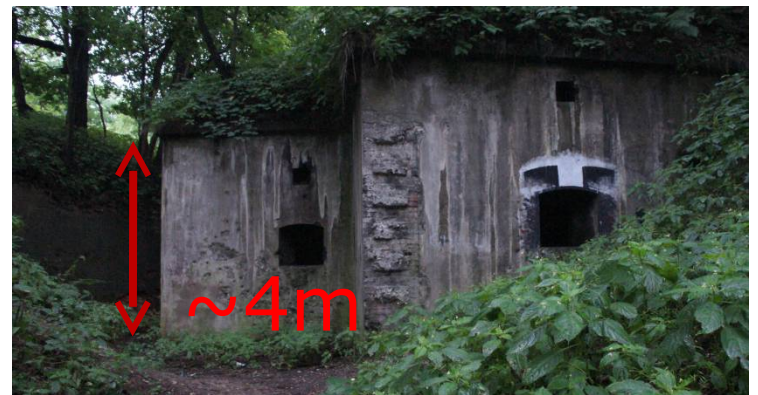

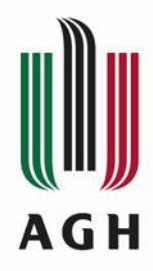

### **Założenia pomiaru fotogrametrycznego**

## **Wykorzystany sprzęt Parametry fotografowania**

### **Sony ALPHA DSLR-A900**

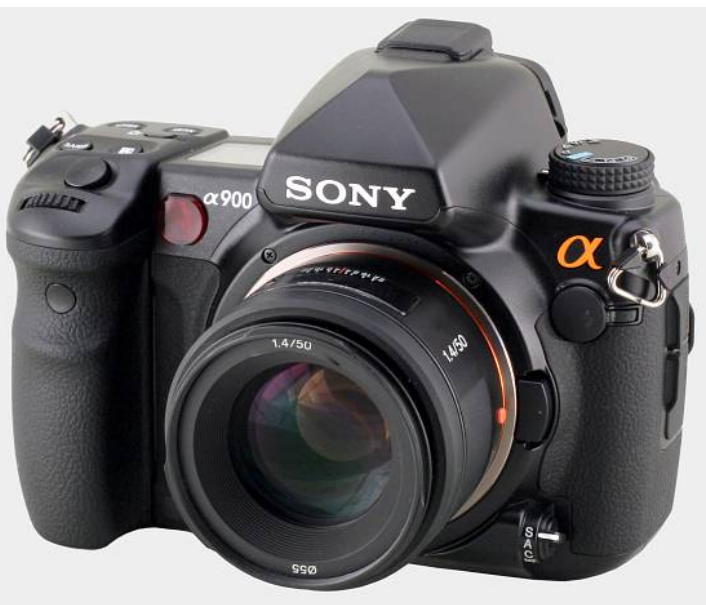

**Rozdzielczość efektywna matrycy 24,6 mln pikseli**

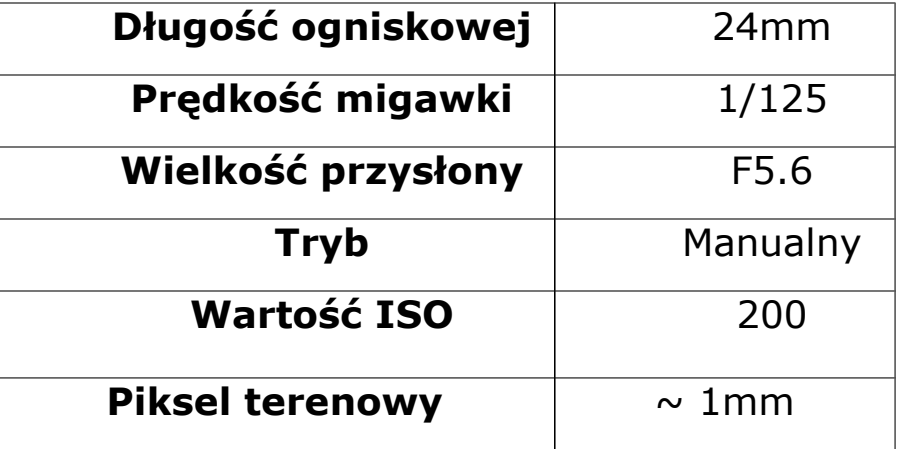

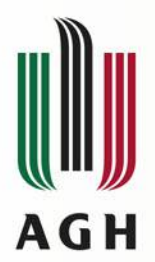

## **Osnowa fotogrametryczna**

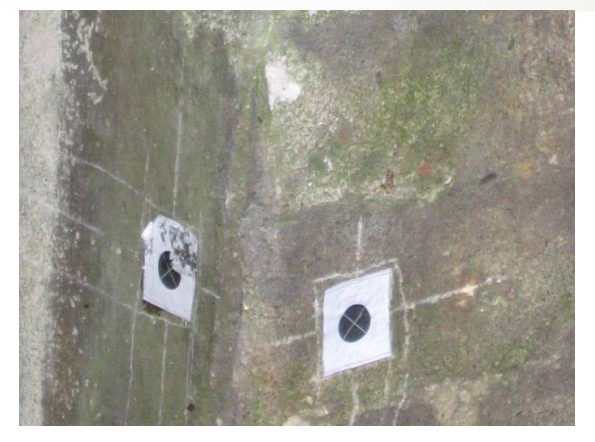

Fotopunkty sygnalizowane

Fotopunkty naturalne

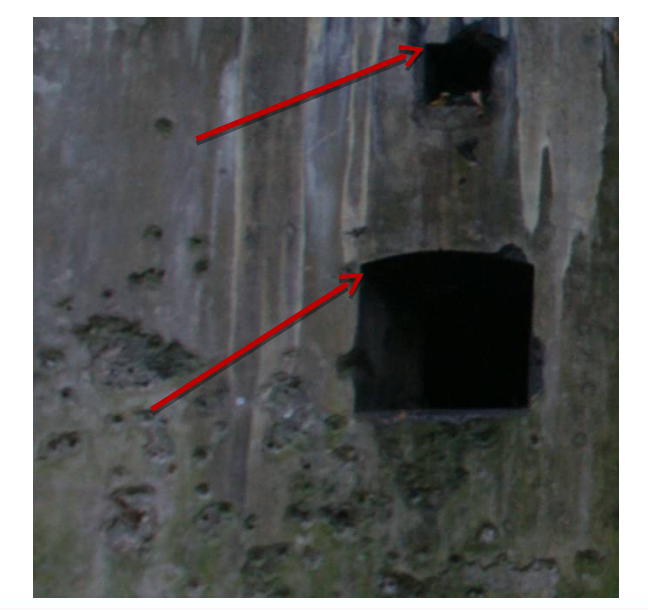

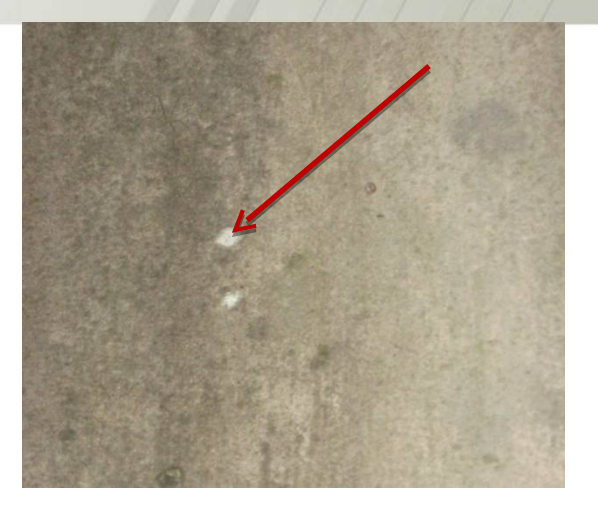

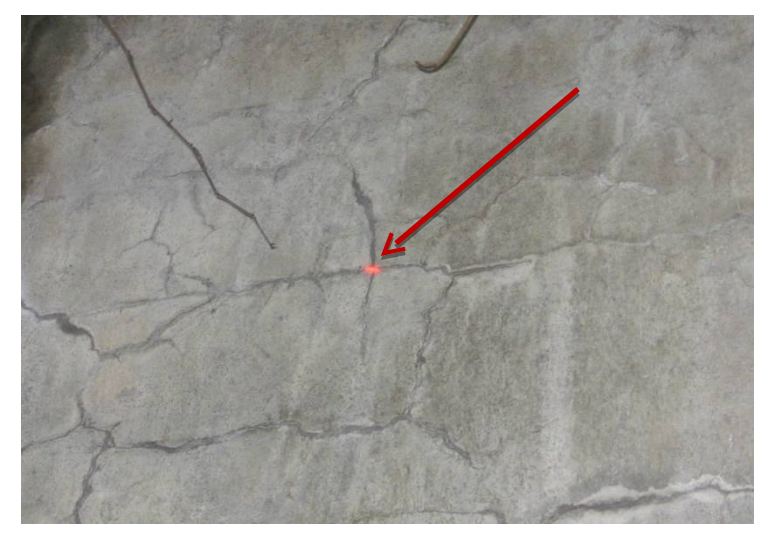

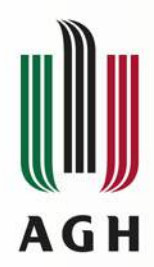

### **Rozmieszczenie punktów osnowy fotogrametrycznej**

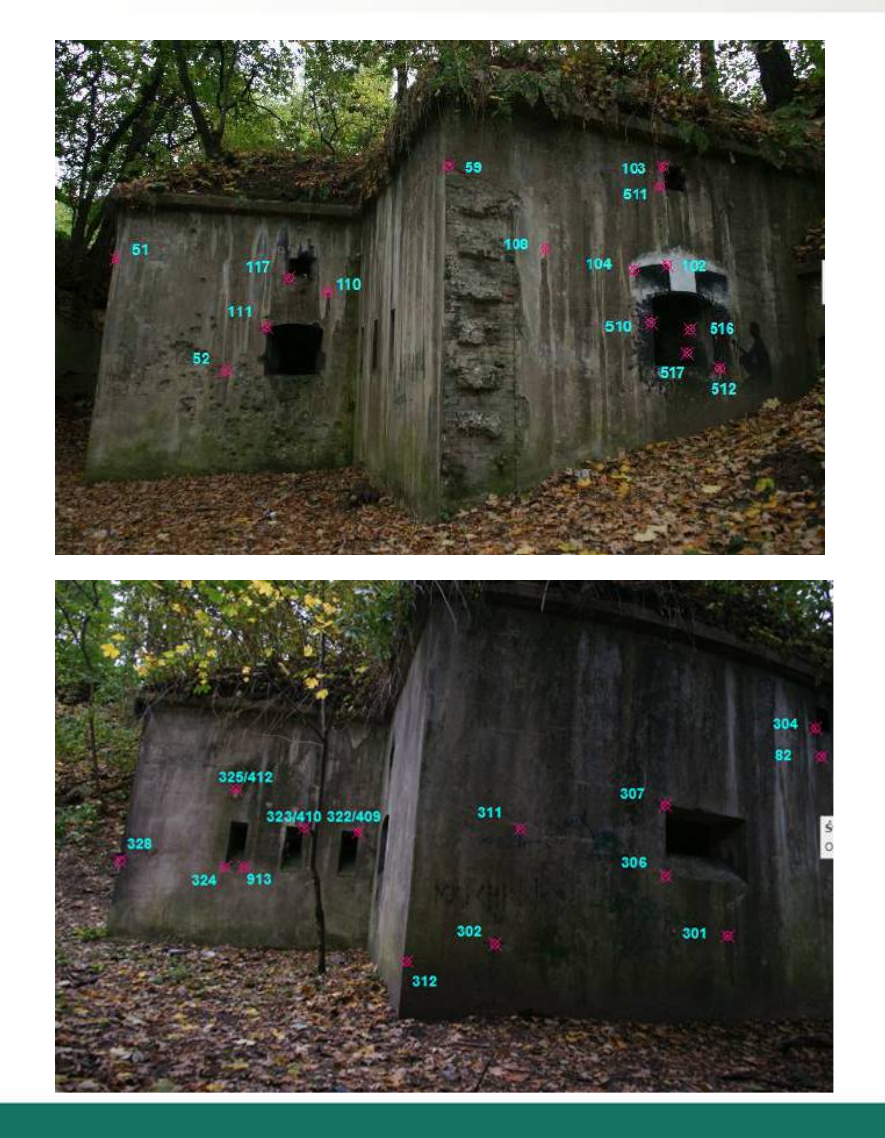

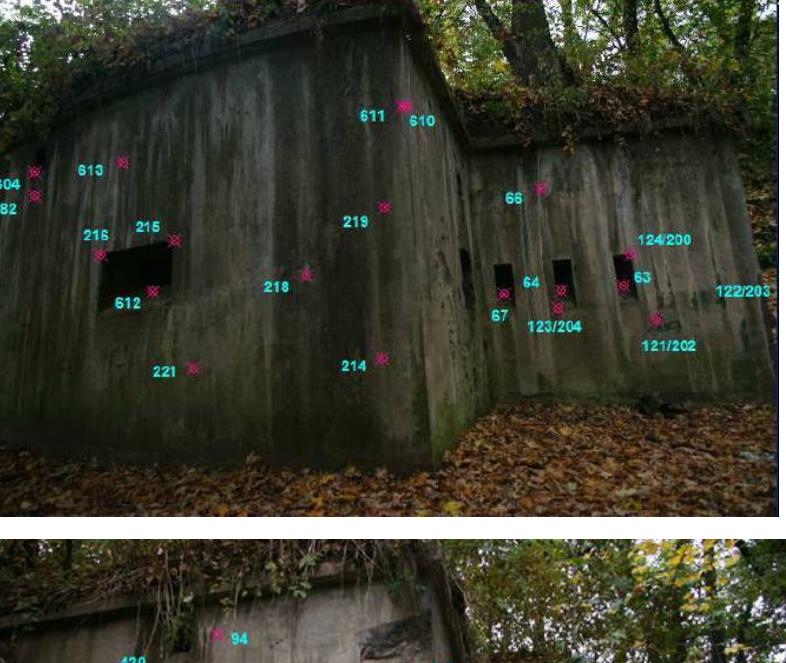

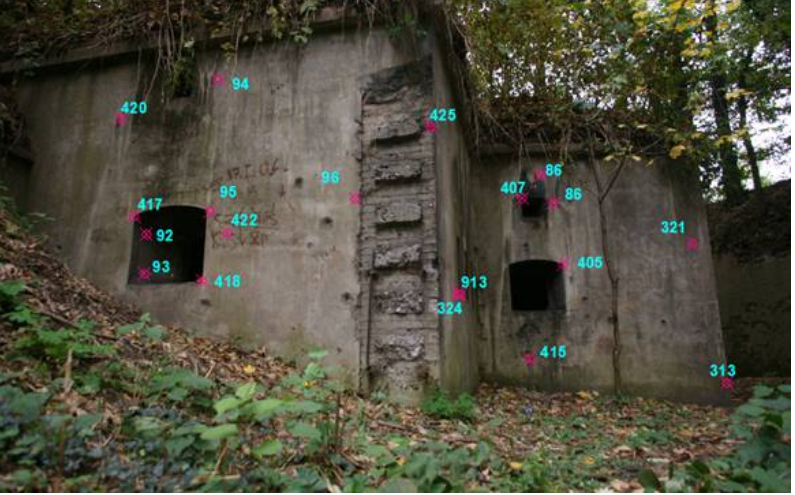

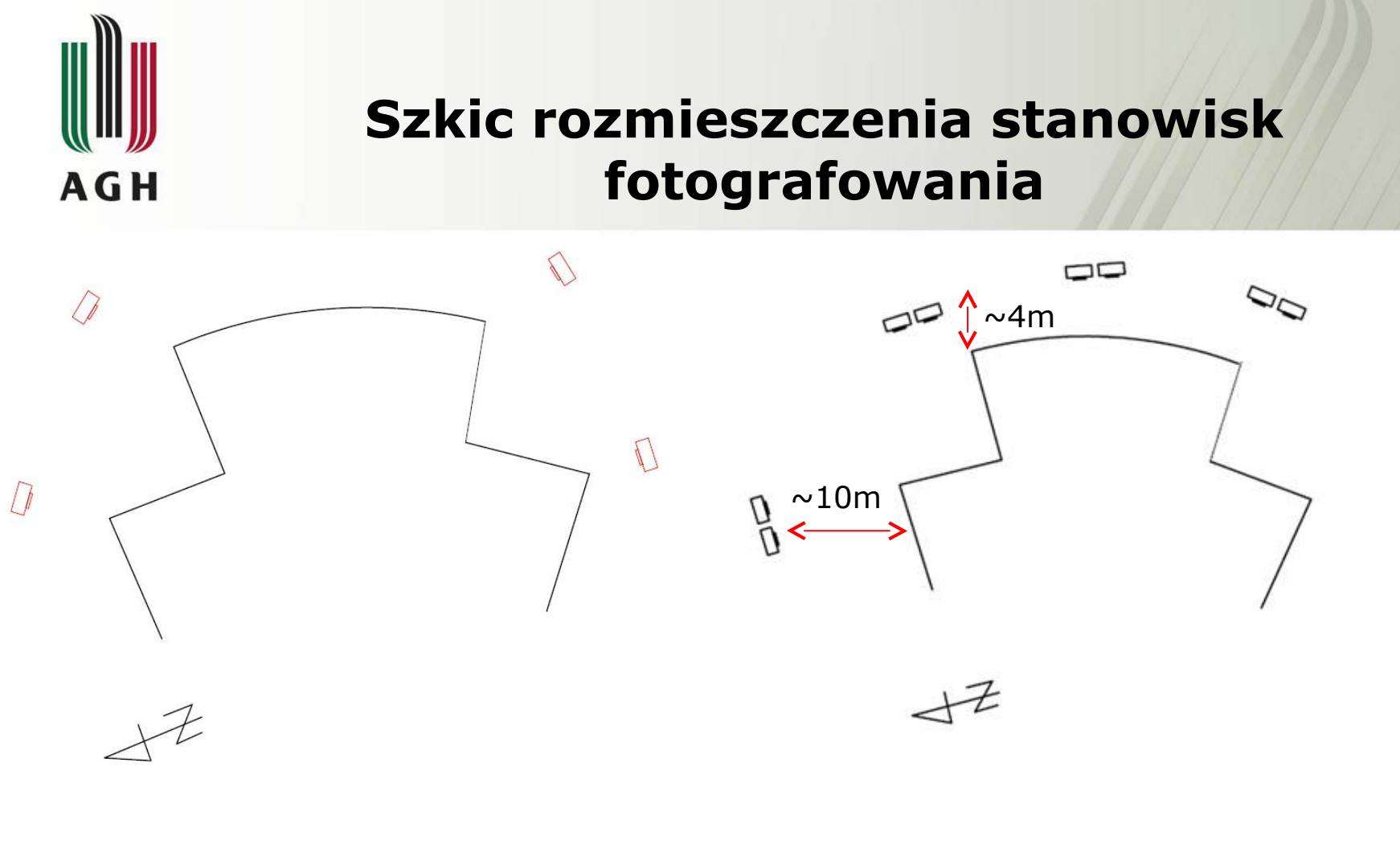

Rozmieszczenie pojedynczych zdjęć **Metoda Jednoobrazowa**

Rozmieszczenie stereogramów **- Metoda Dwuobrazowa**

U

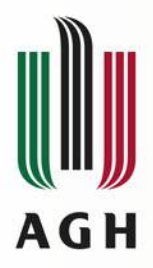

## **Założenia pomiaru geodezyjnego**

### **Wykorzystany sprzęt Szkic osnowy geodezyjnej**

X4=23156m  $Y = 10,028n$ 

 $Z = 0.479m$ 

**Bezlustrowy Tachimetr TCR 407 Power firmy Leica**

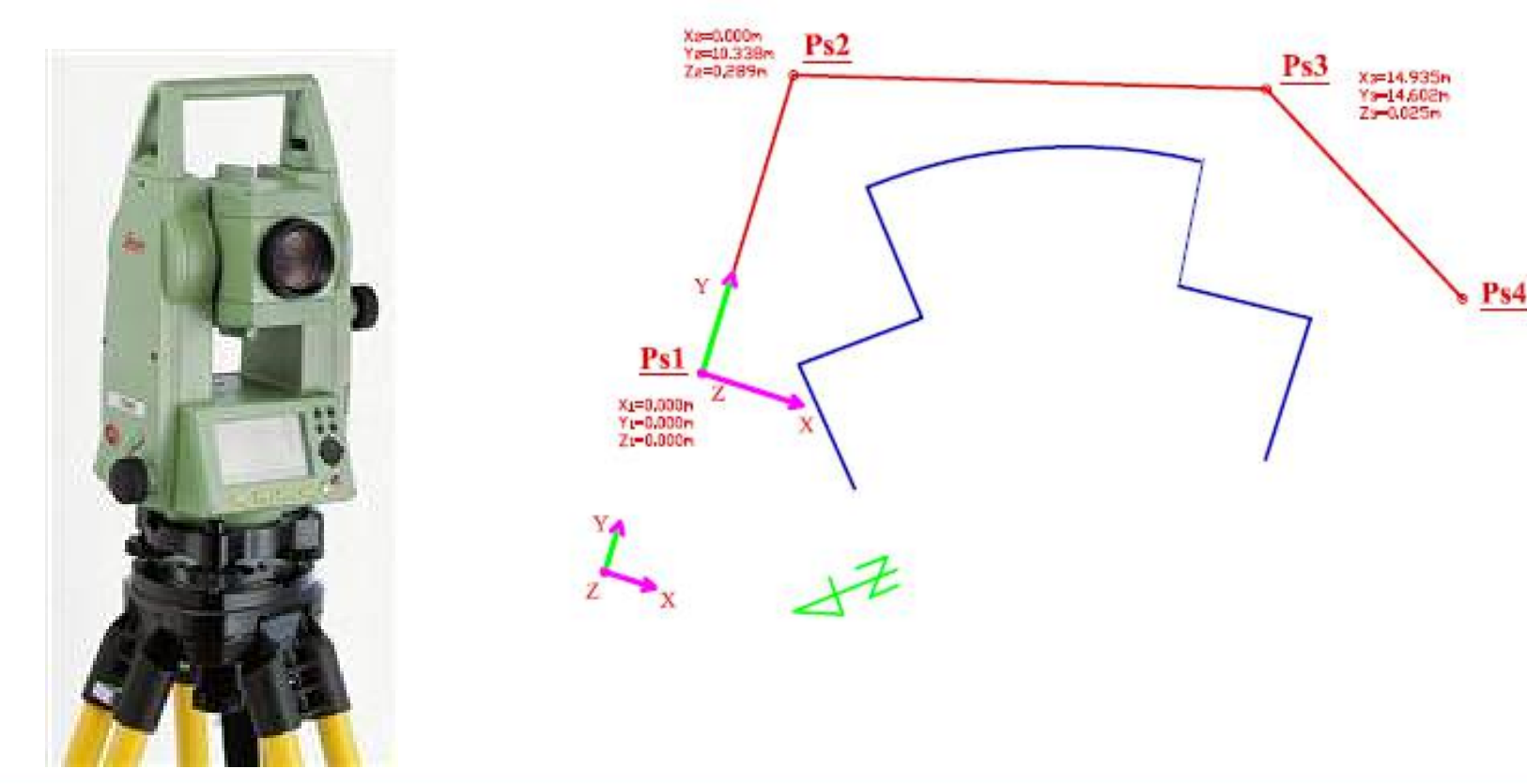

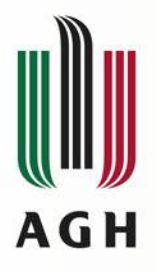

## **Opracowanie kameralne – metoda dwuobrazowa**

### **Oprogramowanie: Fotogrametryczna stacja cyfrowa DEPHOS**

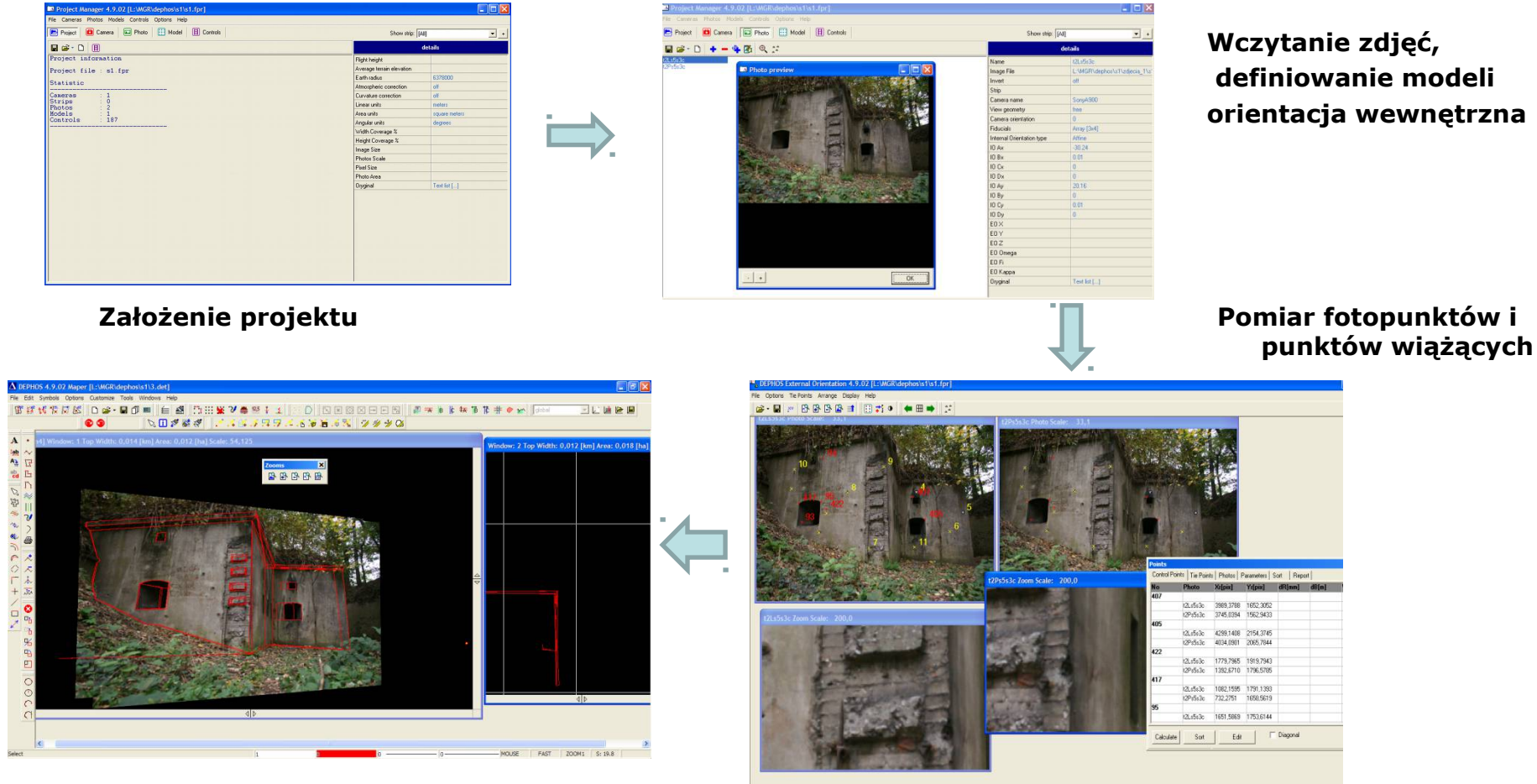

**Wektoryzacja – Mapper Stereo Orientacja wzajemna i bezwględna**

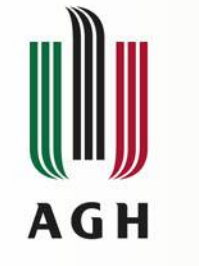

## **Metoda dwuobrazowa – model obiektu**

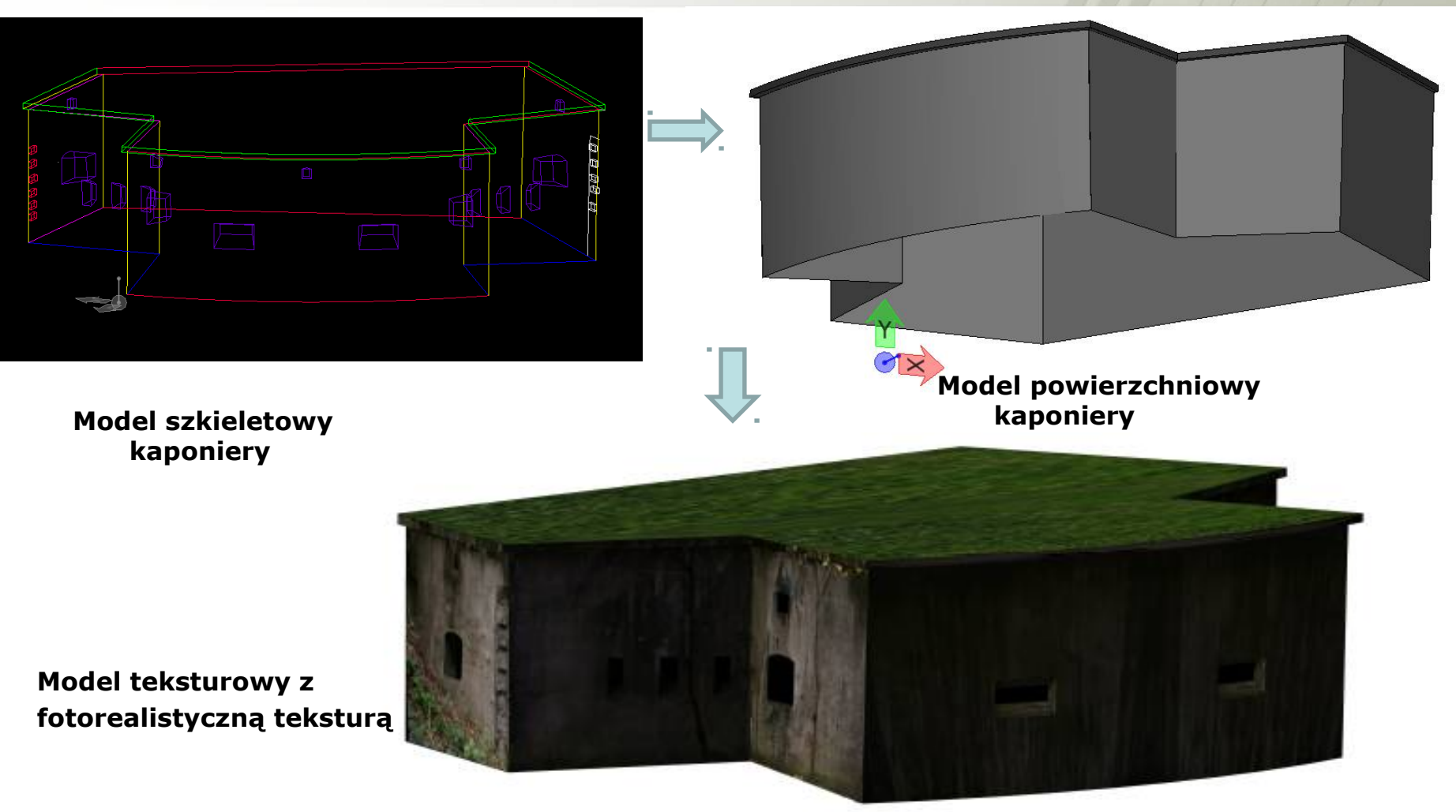

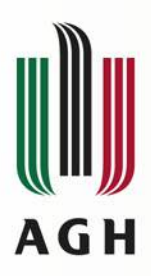

## **Opracowanie kameralne – metoda jednoobrazowa**

### **Google SketchUP Moduł PhotoMatch**

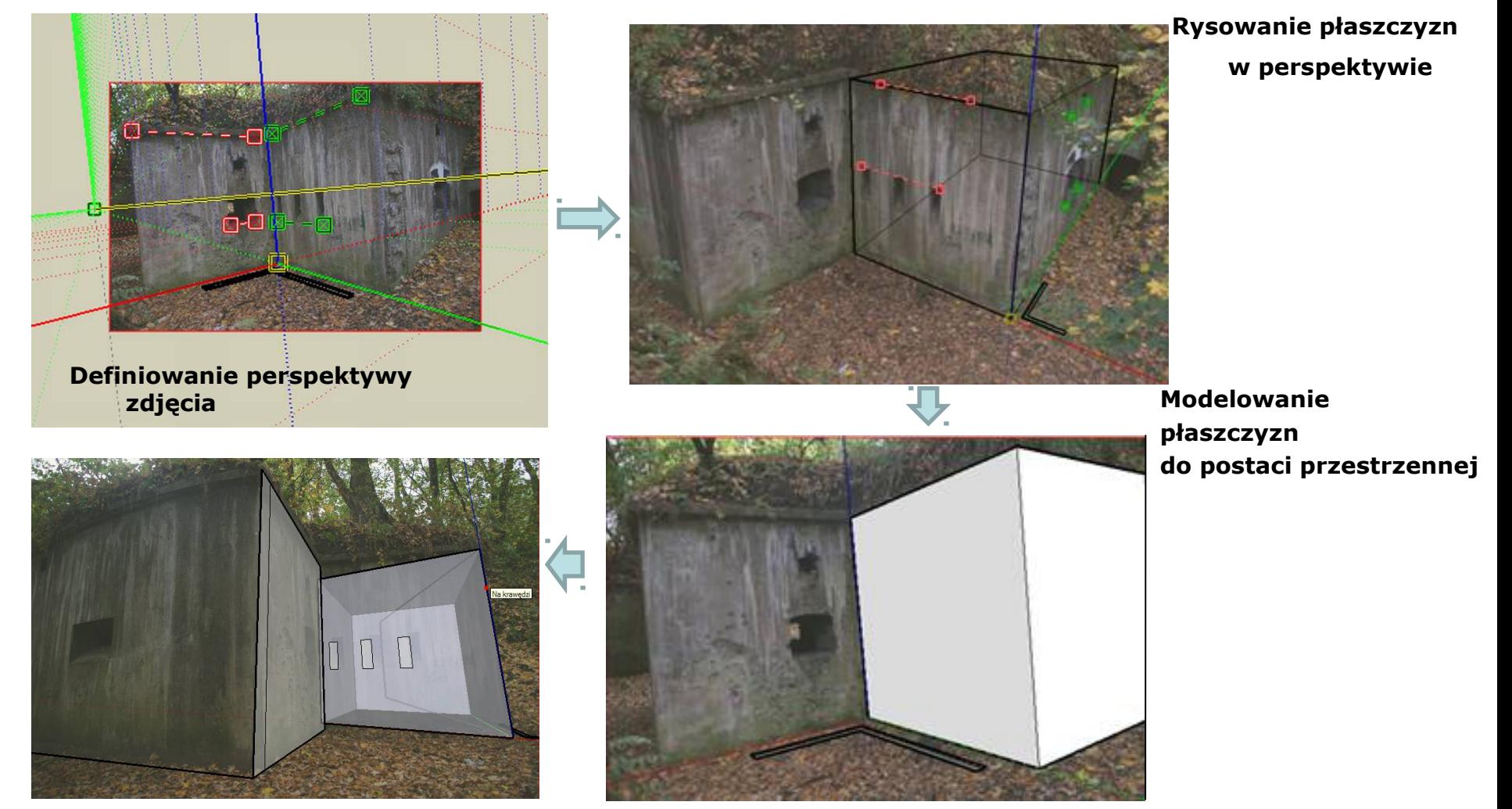

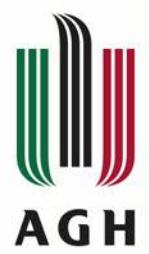

# **Metoda jednoobrazowa –**

**model 3D obiektu**

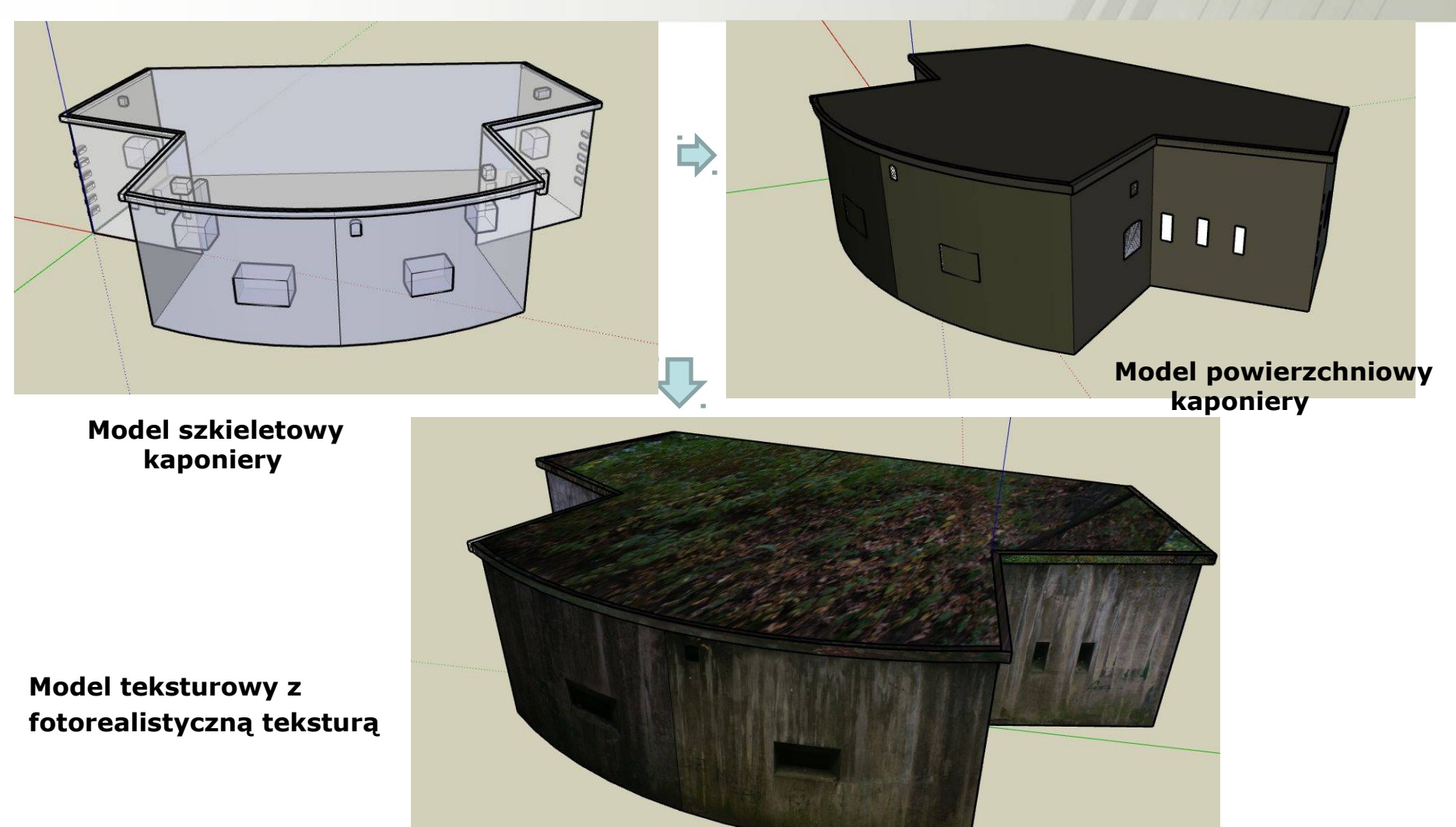

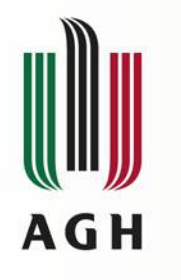

## **Wnioski**

- Uzyskano wirtualne kopie kaponiery fortu "Prokocim" dwiema metodami
- Obie metody były wystarczające do zrealizowania zamierzonego celu
- Metoda **dwuobrazowa**  dokładniejsza, bazuje na precyzyjnych pomiarach geodezyjno – fotogrametrycznych
- Wada : znacznie większy nakład pracy, czasu i pieniędzy
- Metoda **jednoobrazowa** jest szybsza, tańsza i łatwiejsza
- Wada: metryczne cechy modelu obiektu charakteryzują się dużo mniejszą dokładnością.

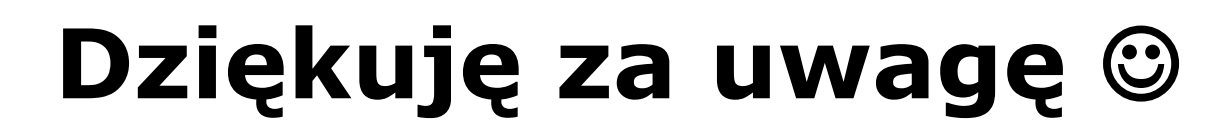

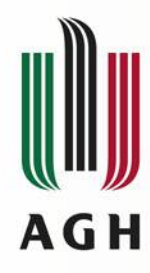